## **BRD ANYMA-ONLINE TRADING ACCESARE BRD ANYMA**

## **3**

## **CÂND FOLOSESC BRD ANYMA DIGIPASS?**

**BRD Anyma Digipass** se folosește pentru logarea în modulul de tranzacționare al platformei.

Modulul de tranzacționare se poate accesa apasând butonul **"Conectare"** din pagina principală a platformei Anyma.

**Pas 1:** Completează numele de utilizator cu care te loghezi în platformă

**Pas 2:** Generează parola din **BRD Anyma Digipass** și completeaz-o în câmpul dedicat

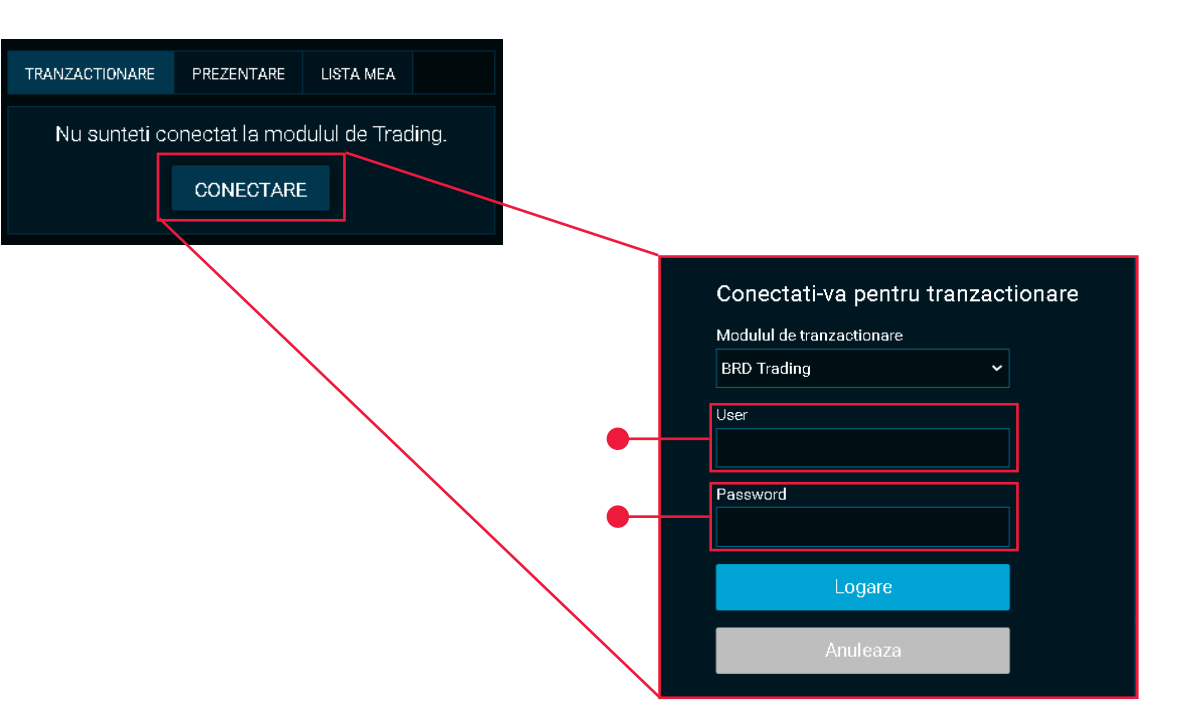